# **FNRPPF**

#### PURPOSE

Compute the folded normal percent point function.

# **DESCRIPTION**

If X is normally distributed, then ABS(X) has a folded normal distribution whose probability density function can be expressed in terms of the standard normal distribution as:

$$
f(x, \mu, \sigma) = \left(\frac{1}{\sigma}\right) \left(\phi\left(\frac{x-\mu}{\sigma}\right) + \phi\left(\frac{x+\mu}{\sigma}\right)\right) \qquad x \ge 0
$$
 (Eq Aux-144)

where  $\phi$  is the probability density function of a standard normal distribution and  $\mu$  and  $\sigma$  are the mean and standard deviation of the parent normal distribution. The  $\mu$  and  $\sigma$  parameters are location and scale parameters for the parent normal distribution. However, they are shape parameters for the foleded normal distribution. If u is zero, the folded normal distribution reduces to a half-normal distribution. The folded normal distribution also corresponds to a non-central chi distribution with 1 degree of freedom. This is discussed in Johnson, Kotz, and Balakrishnan (see the Reference section below).

The percent point function is the inverse of the cumulative distribution function. The cumulative distribution sums the probability from 0 to the given x value (i.e., the integral of the above function). The percent point function takes a cumulative probability value and computes the corresponding x value. The percent point function for the folded normal distribution is computed using a bisection method.

#### **SYNTAX**

LET <y> = FNRPPF(<p>,<u>,<s>) <SUBSET/EXCEPT/FOR qualification>

where  $\langle p \rangle$  is a variable, a number, or a parameter in the range 0 to 1;

<u> is a number, parameter, or variable that defines the mean of the parent normal distribution;

<s> is a number, parameter, or variable that defines the standard deviation of the parent normal distribution;

 $\langle y \rangle$  is a variable or a parameter (depending on what  $\langle x \rangle$  is) where the computed folded normal ppf value is stored;

and where the <SUBSET/EXCEPT/FOR qualification> is optional.

# EXAMPLES

LET  $A = FNRPPF(0.9, 2, 4)$ LET  $X2 = FNRPPF(X1, U, SD)$ 

#### **NOTE**

Folded distributions are typically used when measurements are taken without regard to sign and the underlying distribution is assumed to be normal.

#### **DEFAULT**

None

#### SYNONYMS

None

#### RELATED COMMANDS

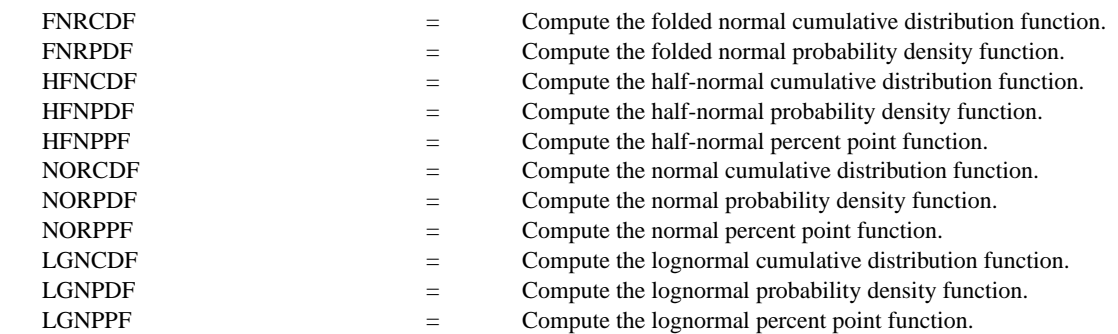

# **REFERENCE**

"The Folded Normal Distribution," Leone, Nelson, Nottingham, Technometrics, 3, 1961 (pp. 543-550).

"Continuous Univariate Distributions - 1," 2nd Ed., Johnson, Kotz, and Balakrishnan, Wiley and Sons, 1994 (page 170).

#### APPLICATIONS

Data Analysis

# IMPLEMENTATION DATE

95/9

# PROGRAM

```
MULTIPLOT 2 2; MULTIPLOT CORNER COORDINATES 0 0 100 100
TITLE AUTOMATIC
LET U = 0.5LET SD = 6X1LABEL U = \gamma U, SD= \gammaSD
PLOT FNRPPF(P,U,SD) FOR P = 0.01 0.01 0.99
LET U = 6LET SD = 0.5X1LABEL U = \nu U, SD = \nu SDPLOT FNRPPF(P,U,SD) FOR P = 0.01 0.01 0.99
LET U = 2LET SD = 10X1LABEL U = \nu U, SD = \nu SDPLOT FNRPPF(P,U,SD) FOR P = 0.01 0.01 0.99
LET U = 3LET SD = 2X1LABEL U = \text{``U, SD} = \text{``SD}PLOT FNRPPF(P,U,SD) FOR P = 0.0 0.01 0.99
END OF MULTIPLOT
```
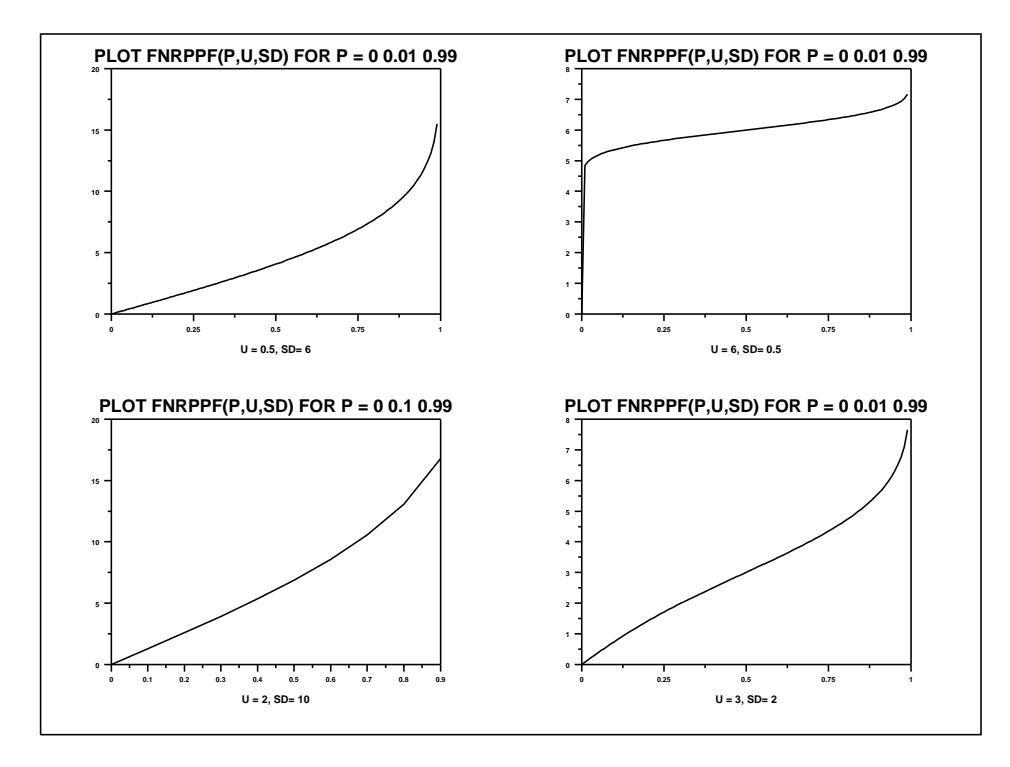